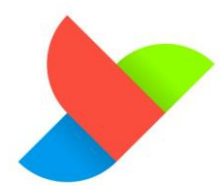

# Contenu de Formation

# Operations Hub - Les Fondamentaux

#### LES PRE-REQUIS POUR Y ACCEDER

Aucun prérequis nécessaire

PUBLIC VISÉ : Opérateurs, Automaticiens, Informaticiens industriels, Concepteur d'application

#### LES OBJECTIFS DE CETTE FORMATION

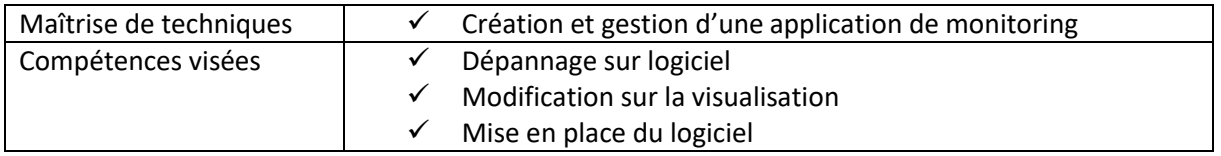

### CONTENU DE LA FORMATION

- Module 1 : Introduction à Operations Hub
- Module 2 : Architecture et Composants
- Module 3 : Applications dans Operations Hub
- Module 4 : Utilisation de Proficy Historian
- Module 5 : Requêtes et Data Historisées
- Module 6 : Utilisation du Relational Database Connector
- Module 7 : Utilisation du REST API de Proficy Plant Applications
- Module 8 : Utilisation de Proficy Plant Applications
- Module 9 : Sécurité
- Module 10 : Bonus

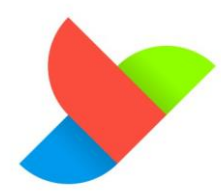

## DUREE DE L'ACTION

La formation se compose d'**une** session de **17** heures sur **3** Jours.

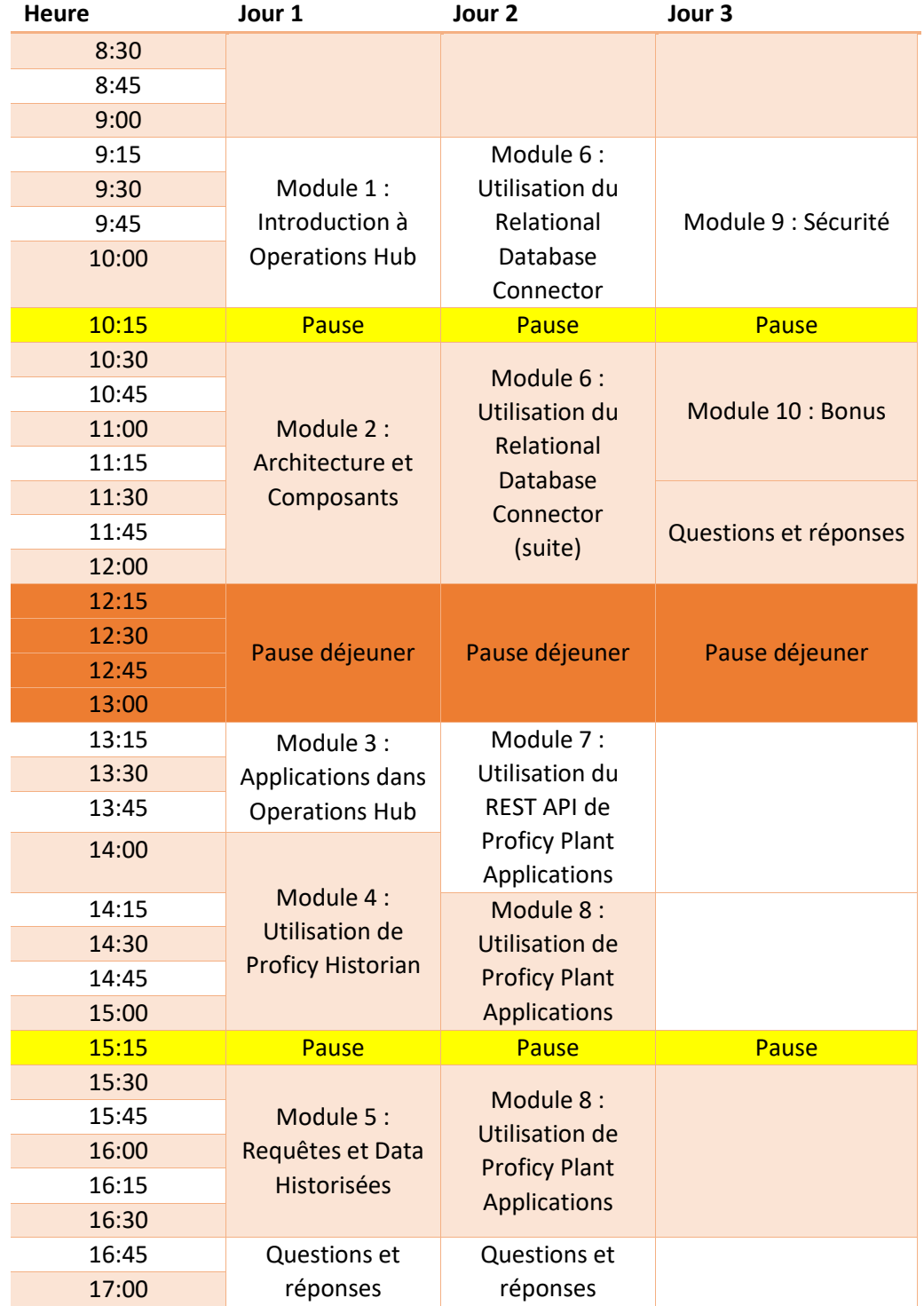

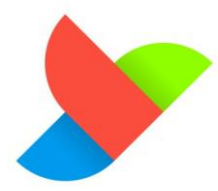

#### DELAI D'ACCES et INTERVENANTS

Les dates de formation seront ajustées en fonction des demandes du client, des besoins du client, des disponibilités des formateurs. CP Solutions s'engage à donner un créneau de formation dans un délai maximum de 4 mois, après une commande client et pour minimum de 2 personnes.

Pour une seule personne, CP Solutions se réserve le droit de répondre dans un délai de 6 mois.

La personne en charge de la gestion et de la planification de la formation est :

Contact : Jonathan LY Mail : [jonathan.ly@cpsolutions.fr](mailto:jonathan.ly@cpsolutions.fr) Tel : +33 (0)4 74 26 72 24 Mob : +33 (0) 7 50 20 27 53

### COUT ET PRISE EN CHARGE

Le coût total de cette formation est de **2 125** Euros HT par personne et par session, pour un minimum de 2 personnes. Si une seule personne participe à une session, le coût de formation sera majoré de 50 % de son coût initial.

Le prix inclut la formation théorique, la mise à disposition d'un manuel de formation, des supports Powerpoint (format PDF protégé par copyright), ainsi que les repas du midi si la formation se déroule en nos locaux.

Si la session de formation se déroule dans vos locaux, des frais annexes de déplacement du formateur seront basés sur les frais réels plus une majoration de 15%.

Cette action, répondant aux critères énoncés d'action de formation professionnelle bénéficie d'une prise en charge par votre OPCO.

#### Pour rappel :

Il s'agit des actions de formation, des bilans de compétences, des actions permettant de faire valider les acquis de l'expérience et des actions de formation par apprentissage. Ces actions doivent permettre d'anticiper les mutations économiques et sociétales avec un souci constant d'inclusion sociale et d'évolution des compétences des actifs.

La formation professionnelle a pour objet de favoriser l'insertion ou la réinsertion professionnelle des travailleurs, de permettre leur maintien dans l'emploi, de favoriser le développement de leurs compétences et l'accès aux différents niveaux de la qualification professionnelle, de contribuer au développement économique et culturel, à la sécurisation des parcours professionnels et à leur promotion sociale. Article L. 6311-1 du Code du Travail.

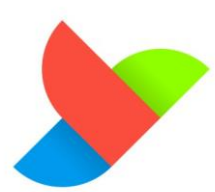

#### MOYENS PEDAGOGIQUES, TECHNIQUES ET HUMAINS UTILISES

Pour cette action de formation, nous prévoyons (groupe de niveaux, participation par groupe, sollicitation de travail annexe…)

L'action se déroulera dans une salle disposant de l'équipement suivant :

- Bureaux
- Tableau
- Carnet de prise de notes
- Stylos
- Climatisation/chauffage

Les moyens pédagogiques utilisés seront :

- Supports numériques (partagés avec le stagiaire à la suite de la formation)
- 1 Manuel de formation Operations Hub par élève (partagés avec le stagiaire à la suite de la formation)
- Operations Hub 2.0 de GE DIGITAL
- Ordinateurs sous Windows 10/11 + ses périphériques (clavier, souris écran 22 pouces)
- Vidéoprojecteur

Dans le cadre d'une formation à distance, CP Solutions prévoit :

- Un accès VPN
- Une machine Virtuelle avec les ressources nécessaires décrites dans les moyens pédagogiques utilisés

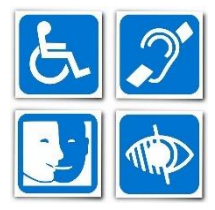

Pour les personnes en situation de Handicap, nos locaux ne prévoient pas de modalités d'accès. Le format de formation sera déterminé à la suite d'un entretien avec le référent Handicap pour les modalités.

> Contact : Caroline PETITPIERRE Mob : +33 7 51 69 40 49 Mail : caroline.petitpierre@cpsolutions.fr

#### SUPPORTS DE FORMATION

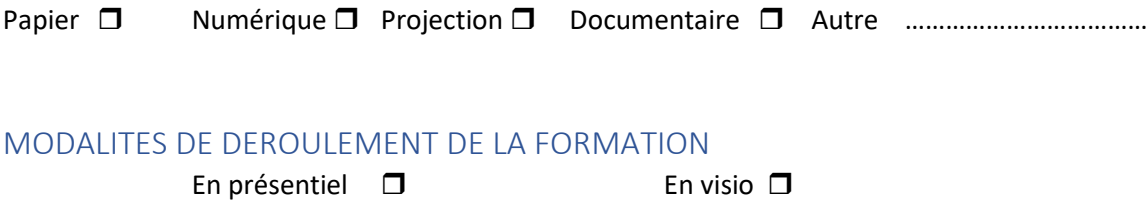

Modalités particulières : …………………………………………………………………………………………………………………….

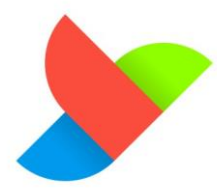

#### SUIVI DES RESULTATS -EVALUATION

Cette action de formation sera évaluée de la façon suivante :

- En entrée de la formation : contrôle des prérequis engendrant si nécessaire une réorientation voire un refus de participation si les conditions préalables ne sont pas réunies (renseignements fournis par le stagiaire et présents à son dossier)
- Pendant la formation : Chaque module se conclut par une mise en pratique, qui sera évaluée par le formateur ; et permettra si nécessaire un ajustement pédagogique, voire si le planning ne le permet pas, un package d'outils supplémentaires délivré au stagiaire en demande.
- En fin de formation : un questionnaire de validation des acquis.

**Questionnaire de satisfaction** : A l'issue de la formation, le stagiaire complètera un questionnaire de satisfaction sur les moyens techniques, pédagogiques et humains délivrés pendant la formation. Ensuite, un questionnaire de satisfaction global, sur les services et la qualité de prise en charge de votre demande vous sera adresser sous 3 mois, à compter de la date de fin de formation.